# **MEDIA NOTES**

*Woodrum-Media – 1619 N. Bowman, Danville, IL 61832 info@woodrum-media.com – http://www.woodrum-media.com – Phone: 217.443.4403*

## Upcoming Fall Classes at DACC

There is still time to sign up for two more "Visual Communications" classes offered this fall semester at DACC (taught by Les Woodrum). The following classes start in November:

#### **Dreamweaver**

Learn how to make a basic website using one of the most powerful web authoring programs available. In this workshop, you will learn how to construct basic web pages, templates and graphics, make links and publish the web site.

#### *Technology Center, Room 136 – Tuesdays November 3-24 6-9 p.m. - \$96.00*

#### **Adobe Photoshop Elements 6.0**

Photoshop Elements is a program that comes with many new digital cameras and scanners. It can perform many of the functions that the more expensive Photoshop CS3 or CS4 can do, but is more user friendly to amateur artists and photographers. The class will teach how to view and organize, fix, and enhance photos, and produce photo creations and composites.

*Village Mall C&CE office – Thursdays– November 5-19 & December 3, 6-8 p.m. - \$96.00*

# Upcoming Spring Semester Classes at DACC

The schedule is still tentative, but it will soon be time to sign up for the Spring 2010, semester at DACC. The spring schedule is still off to the printers but following is the tentative list of classes to be offered:

#### **Digital Photography**

Traditional film is almost a thing of the past. This workshop will emphasize digital photography techniques, explain digital photography terms, camera operations and settings, basic photo manipulations, and file management of digital images.

*Thursdays, January 21- February 11, 6-8 p.m.* 

## **PHOTOSHOP**

This class will introduce you to the basics of working with Photoshop for retouching images and drawing.

## INSIDE THIS ISSUE

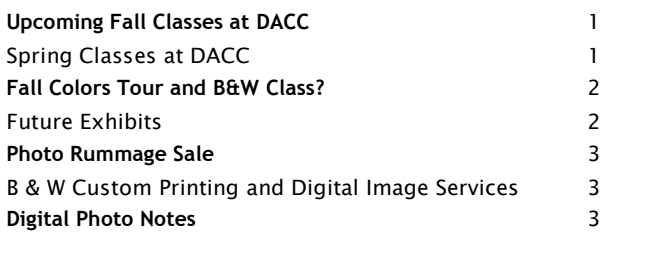

Students will be able to use various techniques for selecting images in order to edit and retouch images, prepare images for inclusion in a website or for printed documents. Students will be able to edit images using the painting tools, clone stamp and drawing tools, and they will be able to create new images using the pen tool and the drawing and painting tools. Participants will be able to create and edit images using layers and make photo composites and montages.

*Thursdays, February 18 – March 11, 6-8 p.m.* 

## **Photography "THE BASICS"**

This course of study introduces the student to: The use and handling of 35 mm as well as digital cameras; a working knowledge of film and digital imaging; the basic elements of a photograph; an understanding of lighting, both natural and artificial (flash); basic portrait lighting and posing; and the care, storage, and display of printed photographs as well as digital images.

*Requirements: 35 mm camera & film or and/or digital camera.* 

 *Tuesdays, February 2- March 23, 6-8 p.m.*

#### *AND NEW THIS SEMESTER* **PHOTOGRAPHY "Photo II – Intro to Professional Photography"**

This course of study introduces the student introduces the student to the basics of studio and commercial photography. Classes will explore photojournalism, studio photography, commercial advertising photography and scenic art photography. Weekly photo assignments and photo critiques are a part of the curriculum. A camera, either digital or film is required.

Prerequisite – Photography 1 – "The Basics" or permission of the instructor.

 *Wednesday nights, 6:00-8:00 pm, March 3 - April 28*

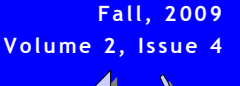

## e algement of the control of the control of the control of the control of the control of the control of the control of the control of the control of the control of the control of the control of the control of the control o

# Fall Classes and Tours by Woodrum Media

 Besides teaching classes for DACC, I also try to offer classes, workshops, photo trips and tours that you want. This fall, I will be offering one workshop and one photo tour.

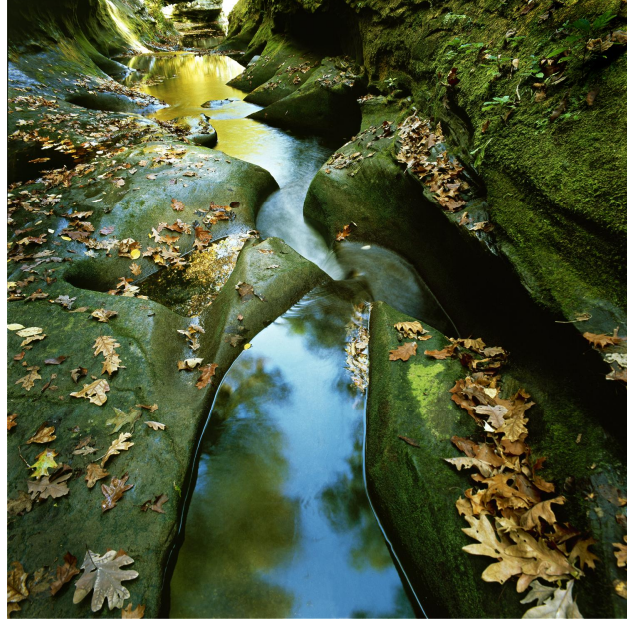

*Fall Creek Gorge – The Potholes #1* © 2008

## **Fall Colors Photo Tour**

Follow along with Les as he visits Nature Conservancy areas of Western Indiana. The trip will include stops at Fall Creek Gorge (the Potholes) and Portland Arch. This seminar and tour will concentrate on the art of color photography since the leaves should be at their peak.

The tour will start at 6:30 a.m. with a lunch stop in Attica. The day will finish with a photo critique of digital images at 3:00 p.m. Lunch and transportation arrangements are the responsibility of the participants.

Date – October 31, 2009 Cost of Tour - \$25.00 To register, e-mail les at lesw@woodrum-media.com Put "Tour" in the subject line.

#### **Black & White Fine Art Photography**

This is an extensive two-day workshop to learn about photographing in black & white and printing archival museum grade prints. The first day will include a ½ day field trip to go out and shoot black and white film, and learn how and when to use color filters to enhance your black and white image. Also on the first day, you will process your film from the field trip.

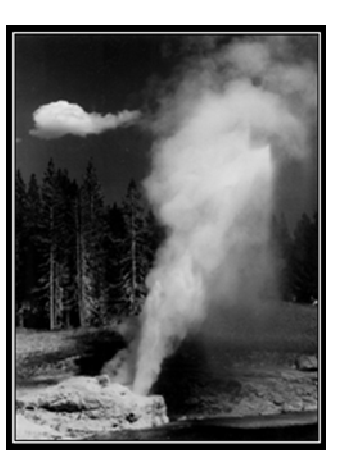

The second day of the workshop will be all about printing your black and white images. You will be able to print one of your photos using archival, museum grade techniques. Matting and mounting of photographs will also be demonstrated. The second day will have staggered start times for the participants so that individual instruction and attention can be provided. The second days'

lab time will be about three hours in length for each participant. Class size is limited, so sign up now.

Date – November 14, 2009 Cost of Tour - \$95.00 To register, e-mail les at lesw@woodrum-media.com Put "Black & White" in the subject line.

## Future Exhibits

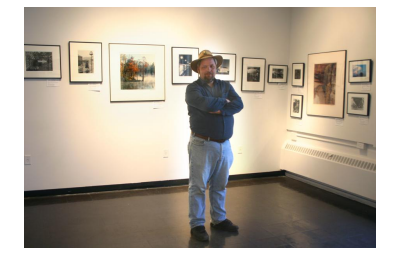

 Currently on the calendar are three opportunities to see one-man exhibits of photos by Leslie A. Woodrum. The current show that is traveling to galleries over the next eighteen months and is titled "50 at 50."

**Les at SIU's Vergette Gallery, 2008 Photo by Jane Woodrum**

The show is a retrospective collection of Les's photos taken over his career (and in celebration of his  $50<sup>th</sup>$ birthday). Following are current scheduled dates and locations for this exhibit.

**Westville Public Library** Now through October 30, 2009

**Illini Union Art Gallery, University of Illinois** September 3-27, 2010 Opening Reception – 7:00 p.m., 9/3/2010

**Bicentennial Art Center and Museum, Paris, IL** January 18- February 18, 2011

## Photo Rummage Sale

 Woodrum-Media is in charge of the liquidation of all of the photo equipment and supplies for a local camera store that went out of business. Items are being sold for pennies on the dollar. There are some larger items that do have a reserve price on them. Some of the "stuff" that has been salvaged includes:

- ® Beseler 4x5 enlarger
- Some assorted Ilford B&W paper in sizes from 5x7 to 16x20
- $\bullet$  Camera bags, all shapes, all sizes
- Darkroom supplies and equipment
- ® Filters galore from 38mm to 72mm
- ® Flash units lots of different brands
- Studio backgrounds
- ® Tripods and tripod heads
- Folders, negative sleeves/preservers
- Misc. camera accessories

 To check out the "stuff", give Les a call at 217-443- 4403 after 4:00pm or on weekends.

 About six items every two weeks are being sold on e-bay. To check out current listings, search for items sold by leswphoto at www.ebay.com

# Black & White Custom Processing and Digital Image Services Available

 If you are in need of custom B & W film processing or printing, I just want to make you aware of my services. I offer custom processing of film in formats from 35mm to 8x10 sheet films. I can also provide you with R.C. or archival b&w prints up to 16" x 20". Selenium or sepia toning is also available. I specialize in museum grade archival printing. I also specialize in custom Panalure® b&w prints from color negatives (up to 8x10). If you are looking for the highest quality available in a black and white print, please contact me.

 I can also provide you with digital scans from negatives or transparencies with scan quality equal to the original.

 Woodrum-media can produce digital prints up to 13" x 19" in size. All large prints are printed on Ilford Galerie museum grade paper using Epson Claria Hi-Definition ink. The expected lifetime of these images are 98 years for display prints or 200 years for prints in a photo album, making them one of the longest lasting color image products on the market.

## Digital Photo Notes

In the digital world, normally the larger the file the better the image. But there are many occasions that a smaller image file size would be more advantageous.

PowerPoint presentations would be one good example where huge photo files can create a problem. Most digital cameras are now producing images between 3,000 to 5,000 pixels wide. That means each image in that presentation could be around 4-9mb in size. Multiply that by maybe 100 slides in a presentation, and that presentation could soon outsize the ability to save it to a CD.

But photos in PowerPoint that are projected full screen are only 1,024 pixels wide. By downsizing the photos to 1,024 pixels, the overall file size of the presentation could be cut by 75-85%. If the photos are not being used full screen, downsizing the photos to their final size could reduce the presentation file size by almost 97%.

There is no perceivable quality difference in a downsized image used in PowerPoint (unless you made the image too small and then blew the image up in PowerPoint).

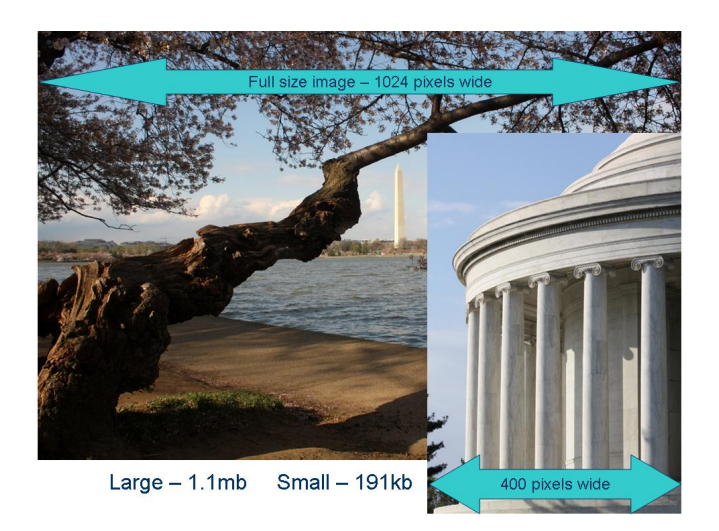

So when I am preparing images for a PowerPoint presentation, I first determine what images I am going to use. Then, instead of trying to determine if the photo is going to be used full screen or half screen, I go ahead and batch process all the photos in Photoshop to 1,024 pixels wide. If no photos are going to be used full screen, I will down downsize the photos to 400 pixels wide.

Photoshop has the capability of doing this resizing for you in a batch process, but almost any photo editing program will have the ability to resize photos.

Woodrum-Media 1619 N. Bowman Danville, IL 61832

Phone: 217.443.4403

E-Mail: info@woodrum-media.com

All Photos © Leslie A. Woodrum

Your Solution for Photography, Web Page & Media Design, Communications Education and Training

#### We're on the Web!

Visit us at:

http://www.woodrum-media.com

## Photo of the Quarter

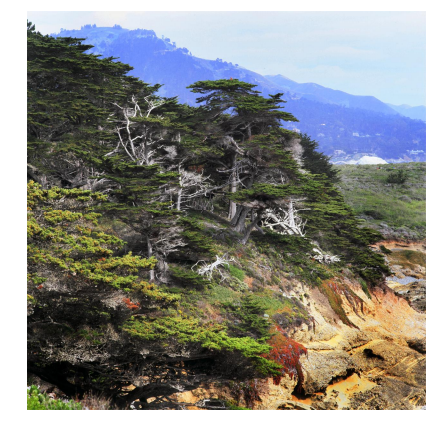

*"Point Lobos #2" –* **Point Lobos, CA** © 2008

Sometimes a photo just grows on you. And that is the case with this photo taken last year at Point Lobos, California. It probably does not follow any rules of composition but there is something about it I just like. I have become impressed with the vivid color and detail that this photo possesses. Point Lobos is a fantastic place. It is south of San Francisco about 60 miles. Pebble Beach is across the bay from here. The whole northern California coast is a photographer's dream.

> Camera – Bronica SQ-a w/150mm lens Film – Fuji Velvia 50 Transparency Film Exposure – 1/15 sec., f/22 Transparency scanned using a Canon CanoScan 8800F at 6400dpi

## Woodrum-Media 1619 N. Bowman

Danville, IL 61832

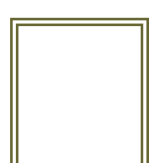